# BIOMECHANICAL Integration Of Essential Human Movement Parameters and Technology for 3D Gait Analysis

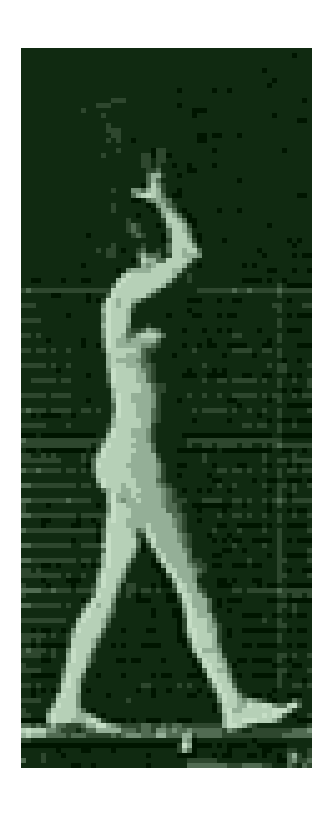

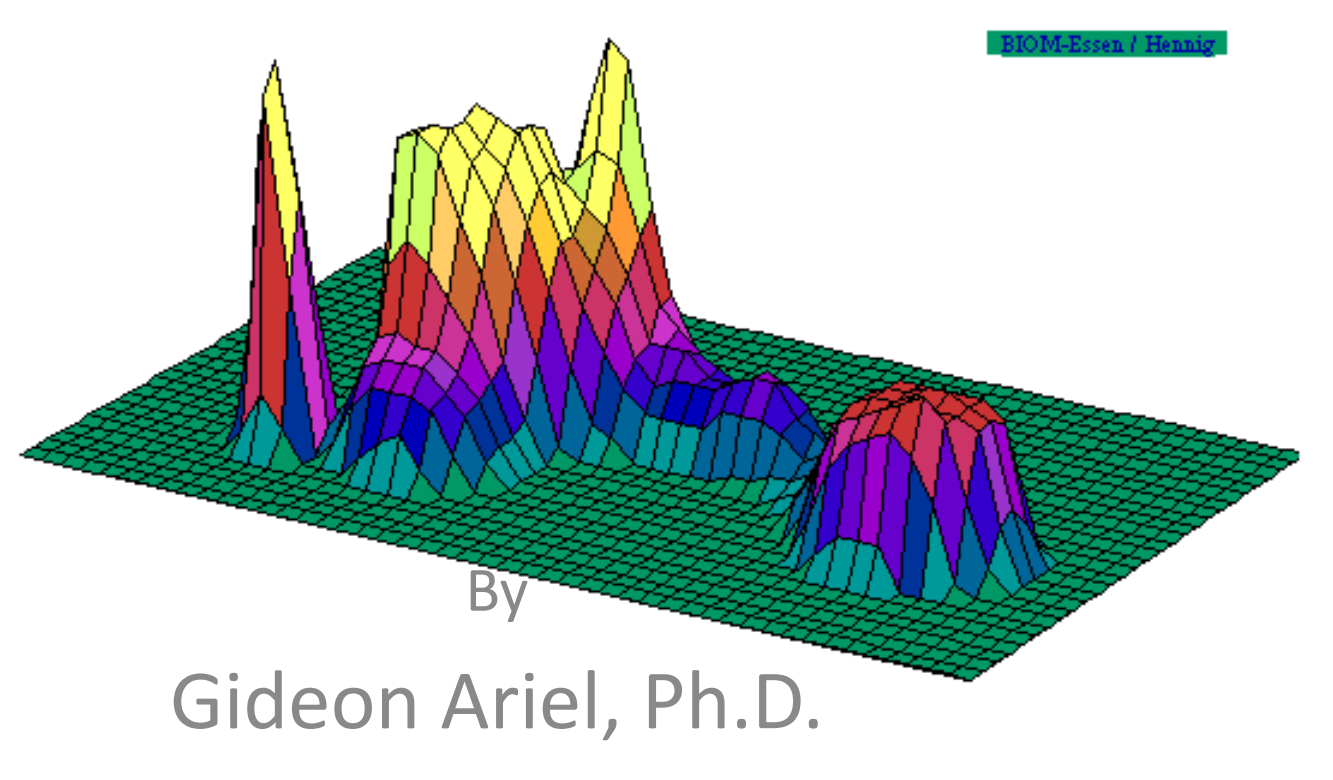

# **MOVEMENT ANALYSIS CAN BE APPLIED TO:**

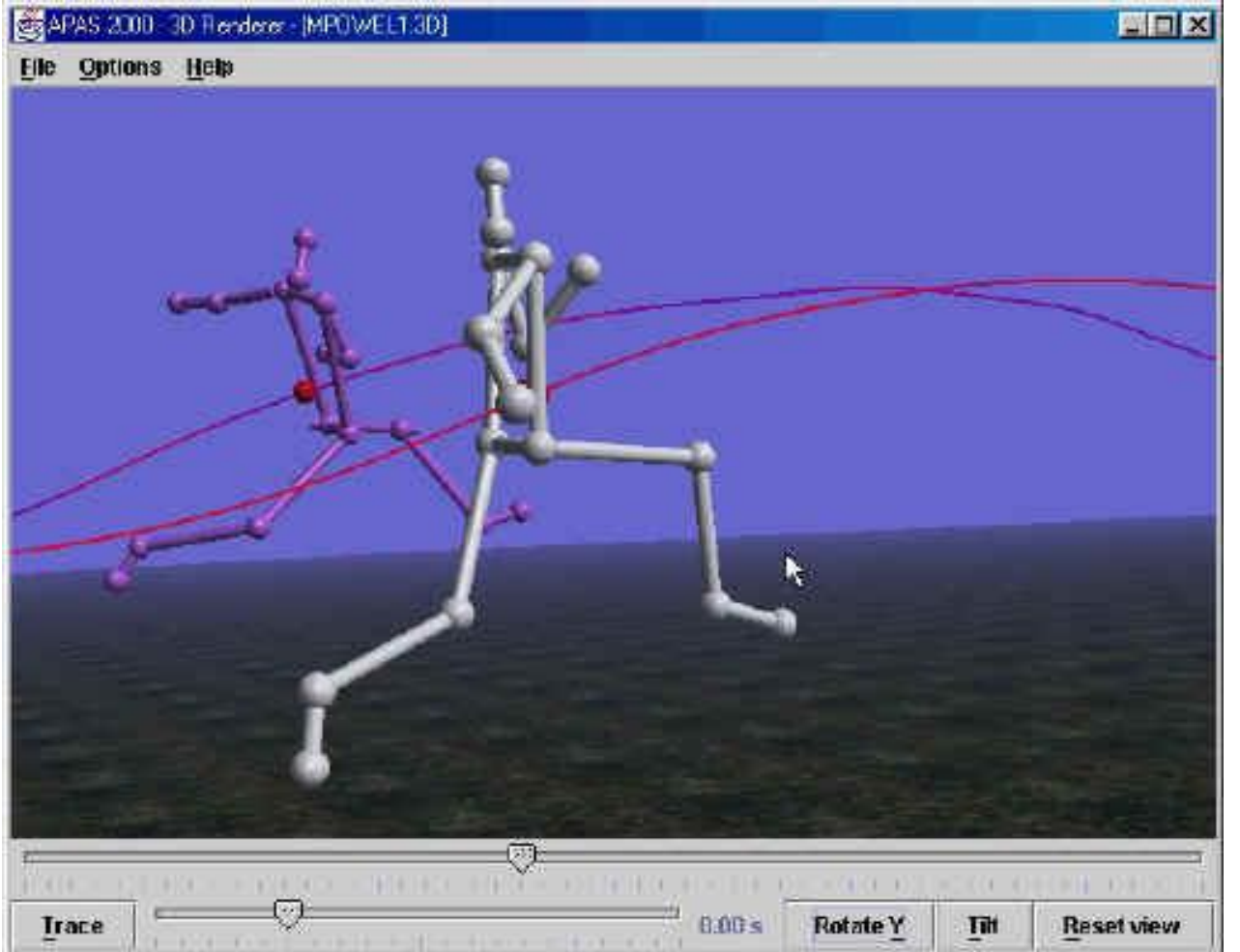

**[Athletics](../ISBS-2000/Video_Files/HJ1.AVI)**

# **[Industry](../ISBS-2000/Video_Files/cconva2.avi)**

**[Medicine](../ISBS-2000/Video_Files/Jan6..avi)**

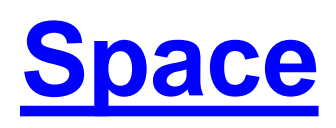

### **ALL APPLICATIONS UTILIZED SIMILAR QUANTIFICATION TECHNIQUES**

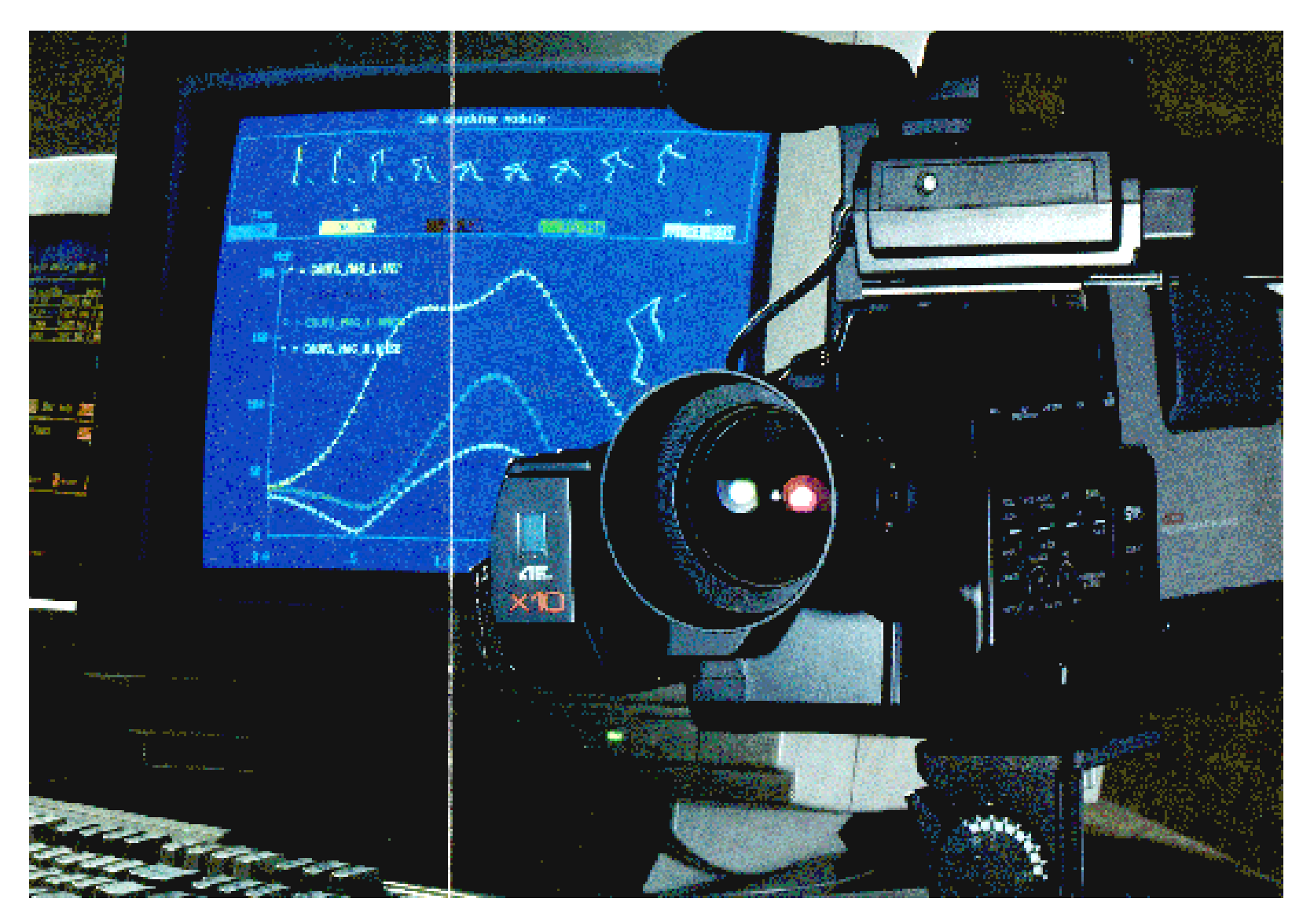

# *Basic Components of Motion Analysis System*

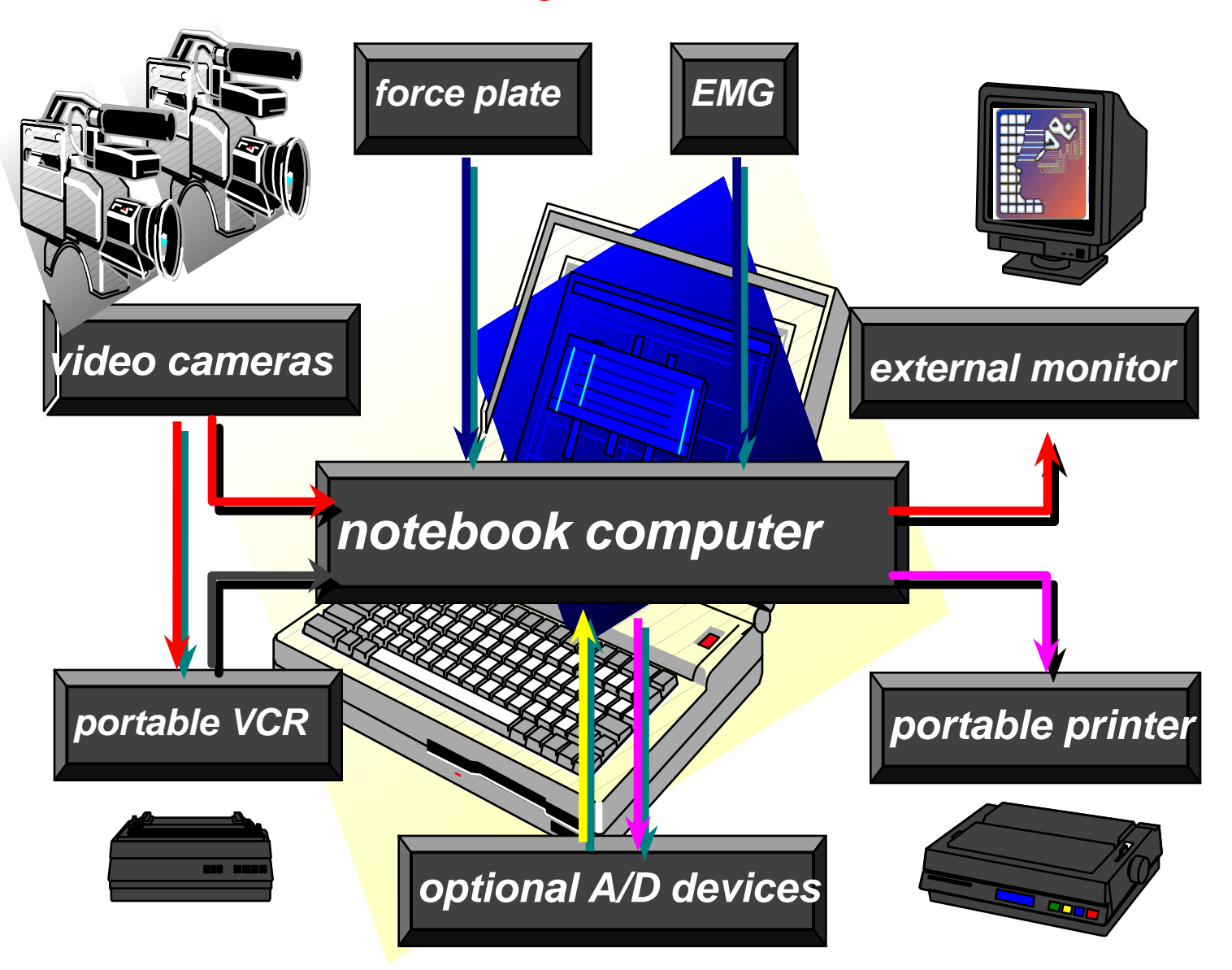

## **Analysis of Performance Requires**:

**[Video Recording](../APASWEB-Local/apasweb/topics/Tutorials/video/realcap0003.avi) [Digitizing the Data](../APASWEB-Local/apasweb/topics/Tutorials/digitizing/video/Digi_automatic4.avi) Manual [Automatic](../ISBS-2000/Video_Files/digitizing_bar0004.avi) Transformation of the Data 2D - Two Dimensional 3D - Three Dimensional**

# Hardware

- **[Main Computer System](../APASWEB-Local/apasweb/topics/Tutorials/capturing_with_dv/index.htm)**
- [Workstations](../APASWEB-Local/apasweb/topics/Dorris/apasnew.m1v)
- **[Capture Card](../APASWEB-Local/apasweb/topics/Tutorials/capturing_with_dv/step_by_step_procedures_with_exa.htm)**
- **Network** 
	- [Intranet](../APASWEB-Local/htdocs/Gait/index.html)
	- [Internet](../APASWEB-Local/htdocs/index.html)
		- [Renderer](../APASWEB-Local/apasweb/Renderer_APAS/main_template.htm)
		- **[Presentations](../APASWEB-Local/apasweb/topics/Slide_Presentations/javelin/index.htm)**

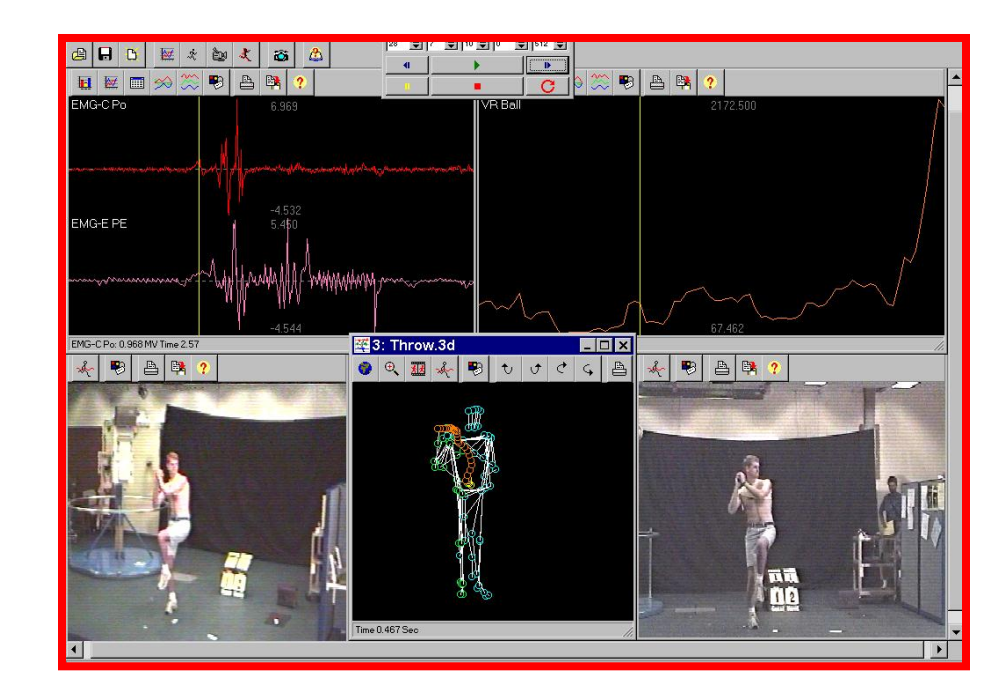

# High Speed Camera at 240 Hz

**200x HIGHLIGHT** 

**CyberCam** 

### GR-DVL9500U

**LCD Monitor VHS Camcorder** 

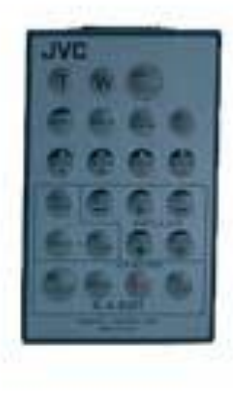

# [Video Capturing System](../APASWEB-Local/apasweb/topics/Tutorials/capturing_with_dv/StudioDV_GuidedTour/mtplay32.exe)

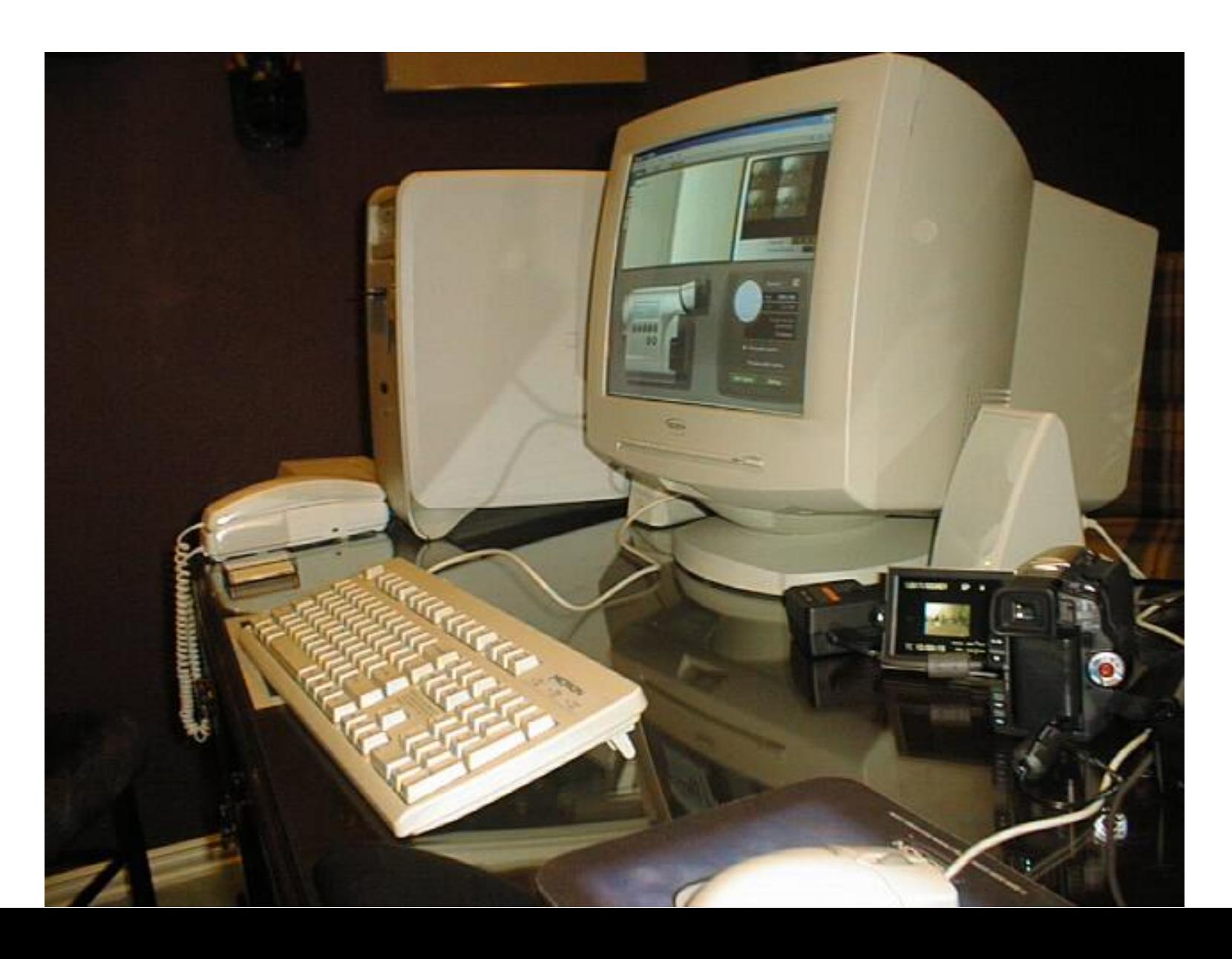

## Video Capturing Software Packages

![](_page_8_Picture_1.jpeg)

![](_page_8_Picture_2.jpeg)

# Display and Analysis

![](_page_9_Figure_1.jpeg)

# Software Integration

![](_page_10_Figure_1.jpeg)

# Software Integration

nRiedIdiocus av

日网同分

VX Discus : 131,860 cm/s Time 1.3

![](_page_11_Picture_1.jpeg)

**• [Kinetic Results Display](C:/Program Files/Ariel Dynamics/APAS/Apasview.exe)** 

![](_page_12_Figure_0.jpeg)

![](_page_13_Figure_0.jpeg)

![](_page_14_Picture_0.jpeg)

![](_page_15_Figure_0.jpeg)

### **PROVIDE SIMULTANEOUS INTEGRATION OF:**

- **[Video Images,](../ISBS-2000/Video_Files/digitizing_bar0003.avi)**
- **[3-D Stick Figures,](../ISBS-2000/Video_Files/video_and_stick_figures0001.avi)**
- **[Kinematic & Kinetic Data in graphic/tabular format](../ISBS-2000/Video_Files/video_and_stick_figures0002.avi),**
- **[Analog information from force plate & EMG data](../ISBS-2000/Video_Files/video_and_stick_figures0003.avi)**

![](_page_16_Picture_5.jpeg)

![](_page_16_Picture_6.jpeg)

![](_page_17_Figure_0.jpeg)

![](_page_17_Figure_1.jpeg)

![](_page_18_Figure_0.jpeg)

![](_page_19_Figure_0.jpeg)

![](_page_20_Figure_0.jpeg)

# [Real-time rendering](C:/Program Files/Ariel Dynamics/APAS 3D Renderer/Renderer.jar)

![](_page_21_Picture_1.jpeg)

# What is Rendering anyway?

- 
- 
- 
- 
- Physical characteristics

 $\mathfrak{C}% _{2}\left( \mathcal{A}_{\alpha}\right)$ al $\mathcal{A}_{\alpha}\left( \mathcal{A}_{\alpha}\right)$  views: • Computer screens  $\sqrt{2}$ mersive workbench

![](_page_23_Picture_0.jpeg)

![](_page_24_Picture_0.jpeg)

![](_page_25_Picture_0.jpeg)

![](_page_26_Picture_0.jpeg)

# Gait Analysis with Markers Sets sungaithtm

![](_page_26_Figure_2.jpeg)

![](_page_27_Picture_0.jpeg)

![](_page_27_Figure_1.jpeg)

![](_page_28_Picture_1.jpeg)

# The Future – The Virtual ISBS

## •Virtual Biomechanic Desk

•Locate and download your favorite Biomechanical Data from one convenient, easy-to-use interface.

•Software that allows users to share Biomechanical libraries with each other no matter where they are located. Virtual Biomechanics provides a search capability for videos, 3D/2D Files capability for users to communicate in forums of like interest.

- •Each Biomechanist is a download/upload source
- •Each User Computer, when it is on, it becomes a shared directory
- For more information: http://www.arielnet.com

# **Virtual Biomechanics**

![](_page_30_Picture_1.jpeg)

![](_page_30_Picture_2.jpeg)

![](_page_30_Picture_3.jpeg)

### The Future

- A user records and stores Video file in a specific folder on his or her hard disk
- A central directory maintained by Biomechanics.com keeps track of which users are logged on, cataloging by title and researcher/biomechanist the activity in each user's special folder
- A user searches through the Biomechanics.com directory for a desired activity or sports. Once the activity is downloaded it can be used for further analysis or observation. This file can also be sent to another person as e-mail or attachment
- Any user folder can be shared with the rest of the World
- Biomechanics.com monitor and publish the catalogue of activities and sports world wide

![](_page_32_Figure_0.jpeg)

![](_page_33_Picture_0.jpeg)